# Hints for preparing documents in  $\mathbb{F} T_{E}X$

# Vít Průša

Mathematical Institute, Faculty of Mathematics and Physics, Charles University, Sokolovska 83, Prague 8, 186 75, Czech Republic ´ Current address: Jindřich Nečas Center for Mathematical Modeling, Thámova 7, Prague 8, 186 75, Czech Republic

E-mail address: prusv@karlin.mff.cuni.cz

2000 Mathematics Subject Classification. Primary 76-00 Key words and phrases. fluid mechanics, partial differential equations

## The author was supported by the Jindřich Nečas Center for Mathematical Modeling, LC06052.

Abstract. Some useful hints for typesetting mathematics and an example how to use amsbook document class with b5 paper.

# Contents

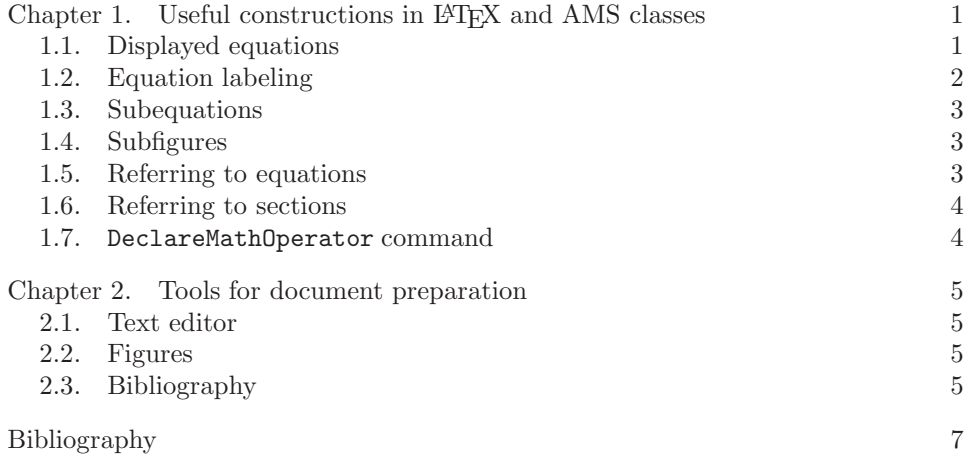

#### CHAPTER 1

# Useful constructions in  $\mathbb{H}\mathbb{F}X$  and AMS classes

Hereby I want to summarize a couple of usefull LATEX commands and constructs that can "make life easier". The text is infomal, has character of personal notes, and it si surely not comprehensive (there are many usefull LATEX commands and here I present only a small part of them), nevertheless I hope that you will find it worth of reading. The text is sill in development, and probably will be never finished because there will always exist possibility to improve it and make it more comprehensive.

#### 1.1. Displayed equations

AMS classes provide extensive support for typesetting equations. It is worth to read documentation for amsmath package, because it can prevent you from reinventing wheel (thus form painfully defining own macros that were in fact prepared by professionals). One should at least notice multline environment that is used for typesetting long equations that spread over several lines.

$$
\pi b_k \int_{-\pi}^{\pi} f(x) \sin kx dx
$$
\n
$$
= - \int_{-\pi}^{0} \cos x \sin kx dx + \int_{0}^{\pi} \cos x \sin kx dx
$$
\n
$$
= 2 \int_{0}^{\pi} \cos x \sin kx dx
$$
\n
$$
= 2 \int_{0}^{\pi} \cos x \sin kx dx
$$
\n
$$
= 2 \int_{0}^{\pi} \cos x \sin kx dx
$$
\n
$$
= 2 \int_{0}^{\pi} \cos x \sin kx dx
$$
\n
$$
= 2 \int_{0}^{\pi} \frac{1}{2} (\sin((k+1)x) - \sin((1-k)x)) dx
$$
\n
$$
= \frac{2 \int_{0}^{\pi} \sin(kx) \cos kx dx}{\pi} + \frac{1}{2} \int_{0}^{\pi} \cos kx dx
$$
\n
$$
= \frac{2 \int_{0}^{\pi} \cos kx dx}{\pi} + \frac{1}{2} \int_{0}^{\pi} \cos kx dx
$$
\n
$$
= \frac{2 \int_{0}^{\pi} \cos kx dx}{\pi} + \frac{1}{2} \int_{0}^{\pi} \cos kx dx
$$
\n
$$
= \frac{2 \int_{0}^{\pi} \cos kx dx}{\pi} + \frac{1}{2} \int_{0}^{\pi} \cos kx dx
$$
\n
$$
= \frac{2 \int_{0}^{\pi} \cos kx dx}{\pi} + \frac{1}{2} \int_{0}^{\pi} \cos kx dx
$$
\n
$$
= \frac{2 \int_{0}^{\pi} \cos kx dx}{\pi} + \frac{1}{2} \int_{0}^{\pi} \cos kx dx
$$
\n
$$
= \frac{2 \int_{0}^{\pi} \cos kx dx}{\pi} + \frac{1}{2} \int_{0}^{\pi} \cos kx dx
$$
\n
$$
= \frac{2 \int_{0}^{\pi} \cos kx dx}{\pi} + \frac{1}{2} \int_{0}^{\pi} \cos kx dx
$$
\n
$$
= \frac{2 \int_{0}^{\pi} \cos kx dx}{\pi} + \frac{1}{2} \int_{0}^{\pi} \cos kx dx
$$
\n
$$
= \frac{2 \int_{0}^{\pi} \
$$

A good practise is to use align environment instead of eqnarray environment. The reason is that the former provides you better spacing (eqnarray is somehow inconsistent in spacing the left and right hand side – you can find details on the Internet).

2 1. USEFUL CONSTRUCTIONS IN L<sup>AT</sup>EX AND AMS CLASSES

1 √π kfkL<sup>2</sup> = 1 √π sZ <sup>π</sup> −π <sup>|</sup>f(x)|2dx, kbkkℓ<sup>2</sup> = vuuut +X∞ l=1 " 8 π l <sup>4</sup>l<sup>2</sup> <sup>−</sup> <sup>1</sup> «<sup>2</sup> . \begin{align\*} \frac{1}{\sqrt{\pi}}\|f\|\_{L^2} &= \frac{1}{\sqrt{\pi}} \sqrt{\int\_{-\pi}^{\pi} |f(x)|^2 dx}, \\ \| b\_k\|\_{\ell^2} &= \sqrt{\sum\_{l=1}^{+\infty} \left( \frac{8}{\pi} \frac{l}{4l^2-1} \right)^2}. \end{align\*}

Another interesting interesting environment is cases that provides a simple interface for typesetting definitions of piecewise defined functions and other similiar things.

$$
\begin{array}{lll}\n\text{beginfunkel} & \begin{array}{c} \text{beginfunkel} \\ k+1 \end{array} & \begin{array}{c} \text{beginfunkel} \\ k+1 \end{array} + \frac{1}{k+1} + \frac{(-1)^k}{k-1} + \frac{1}{k-1} & \begin{array}{c} \text{trace}(-1)^k}{k+1} + \frac{1}{k+1} + \frac{1}{k+1} & \begin{array}{c} \text{trace}(-1)^k}{k+1} + \frac{1}{k+1} & \begin{array}{c} \text{trace}(-1)^k}{k+1} + \frac{1}{k+1} & \begin{array}{c} \text{trace}(-1)^k}{k+1} + \frac{1}{k+1} & \begin{array}{c} \text{trace}(-1)^k}{k+1} + \frac{1}{k+1} & \begin{array}{c} \text{trace}(-1)^k}{k+1} + \frac{1}{k+1} & \begin{array}{c} \text{trace}(-1)^k}{k+1} + \frac{1}{k+1} & \frac{1}{k+1} & \frac{1}{k+1} \\ \end{array} & \begin{array}{c} \text{because} \\ \text{because} \end{array} & \begin{array}{c} \text{because} \\ \text{because} \end{array} & \begin{array}{c} \text{because} \\ \text{because} \end{array} & \begin{array}{c} \text{trace}(-1)^k}{k+1} & \frac{1}{k+1} & \frac{1}{k+1} & \frac{1}{k+1} \\ \end{array} & \begin{array}{c} \text{because} \\ \text{because} \end{array} & \begin{array}{c} \text{because} \\ \text{because} \end{array} & \begin{array}{c} \text{because} \\ \text{because} \end{array} & \begin{array}{c} \text{oint}(\text{angle}^k)\\ \end{array} & \begin{array}{c} \text{oint}(\text{angle}^k)\\ \end{array} & \begin{array}{c} \text{oint}(\text{angle}^k)\\ \end{array} & \begin{array}{c} \text{oint}(\text{angle}^k)\\ \end{array} & \begin{array}{c} \text{oint}(\text{angle}^k)\\ \end{array} & \begin{array}{c} \text{oint}(\text{angle}^k)\\ \end{array} & \begin{array}{c} \text{oint}(\text{angle}^k)\\ \end{array} & \begin{array}{c} \
$$

#### 1.2. Equation labeling

If you want to label your equations with an abbreviation like NSE for the Navier–Stokes equations you can use the \tag commnand (see the example below). Furthermore, you can see that the aligned environment enables to denote a group of equations by a single label.

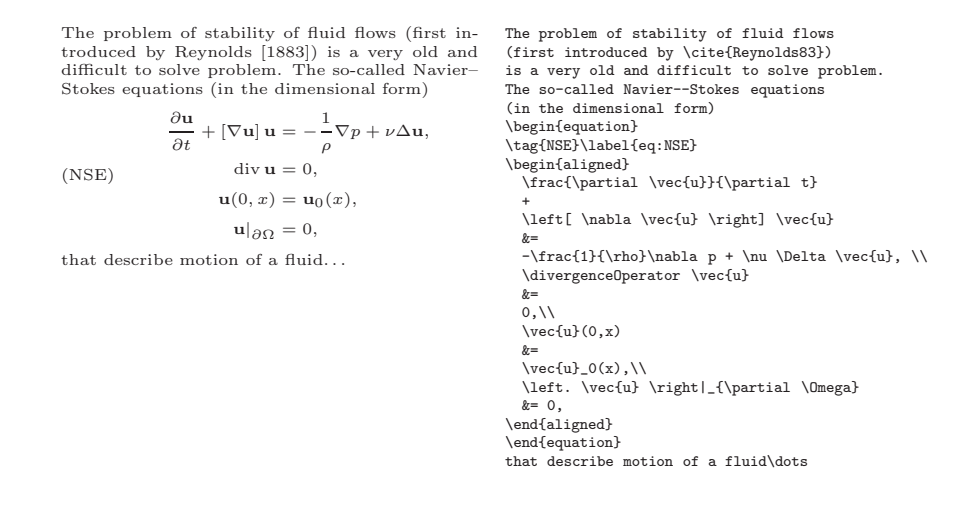

1.5. REFERRING TO EQUATIONS 3

#### 1.3. Subequations

Sometimes one wants to number equations in a group with some subordinate numbering. This can be done using subequations environment. Furthermore, you can also reffer to the group as whole. See the example below.

The problem of stability of fluid flows (first introduced by Reynolds [1883]) is a very old and difficult to solve problem. The so-called Navier– Stokes equations (in the dimensional form)

∂u  $\frac{\partial \mathbf{u}}{\partial t} + \left[\nabla \mathbf{u}\right] \mathbf{u} = -\frac{1}{\rho}$ (1.1a)  $\frac{\partial \mathbf{a}}{\partial t} + [\nabla \mathbf{u}] \mathbf{u} = -\frac{1}{\rho} \nabla p + \nu \Delta \mathbf{u},$  $(1.1b)$  div  $u = 0$ , (1.1c)  ${\bf u}(0, x) = {\bf u}_0(x),$ (1.1d)  $\mathbf{u}|_{\partial\Omega} = 0,$ 

that describe motion of a fluid. . . Let us first discuss equation (1.1b) that can be seen as a constraint in (1.1).

(first introduced by \cite{Reynolds83}) is a very old and difficult to solve problem. The so-called Navier--Stokes equations (in the dimensional form) \begin{subequations} \label{eq:NSEparent} \begin{align} \frac{\partial \vec{u}}{\partial t} + \left[ \nabla \vec{u} \right] \vec{u} &= -\frac{1}{\rho}\nabla p + \nu \Delta \vec{u}, \\ \label{eq:divergenceEquation} \divergenceOperator \vec{u}  $\&=$  $0, 11$  $\vee$ ec{u}(0,x)  $&=$  $\vec{u}_0(x),\ldots$ \left. \vec{u} \right|\_{\partial \Omega}  $&= 0,$ \end{align} \end{subequations} that describe motion of a fluid\dots Let us first discuss equation \eqref{eq:divergenceEquation} that can be seen as a constraint in \eqref{eq:NSEparent}.

The problem of stability of fluid flows

#### 1.4. Subfigures

Not only equations can by grouped together, sometimes one also wants to group figures. This can be done using subfigure package. Figure  $1(a)$  (that contains two subfigures  $1(a)$  and  $1(b)$  was produced by the following commands

```
\begin{figure}
  \centering
  \subfigure[Cube section -- surface.]
   {\label{subfig:cubeSectionA}\includegraphics[width=0.45\textwidth]{rezKrychli}}
\subfigure[Cube section -- curve and its orientation.]
  {\label{subfig:cubeSectionB}\includegraphics[width=0.45\textwidth]{rezKrychliOrientace}}
   \caption{Stokes theorem -- the surface is given as intersection of the plane and cube.}
\label{fig:cubeSection}
\end{figure}
```
as usual one can reffer to the Figure using \ref{subfig:cubeSectionA} and to the subrigures using \ref{subfig:cubeSectionA}.

#### 1.5. Referring to equations

If you want to give refference to an equation, you should use \eqref command instead of \ref command – \eqref automatically adds brackets.

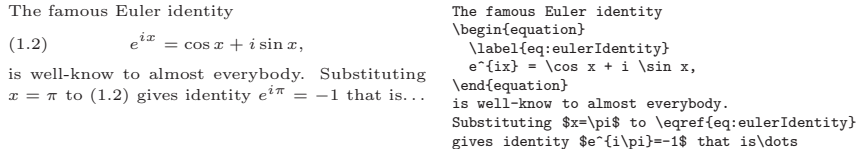

4 1. USEFUL CONSTRUCTIONS IN LATEX AND AMS CLASSES

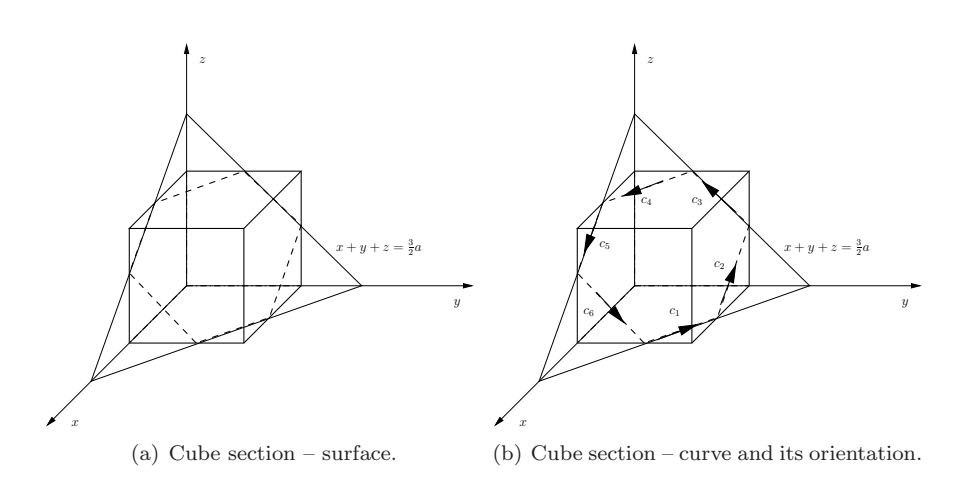

FIGURE 1. Stokes theorem – the surface is given as intersection of the plane  $x + y + z = \frac{3}{2}a$  and the cube  $[0, a]^3$ .

#### 1.6. Referring to sections

You can refer not only to equations, but also to sections, chapters, figures and so on. See the example below.

In section 1.2 we formulated the Navier-Stokes In section \ref{sec:labeling} we formulated the<br>equations (NSE). The statement of the main the- Navier--Stokes equations \eqref{eq:NSE}. The orem is the following. THEOREM 1.1 (Main theorem). Let  $\mathbf{u}, p$  is a solution to the system  $(NSE)$ , then...

statement of the main theorem is the following. \begin{theorem}[Main theorem] Let \$\vec{u}\$, \$p\$ is a solution to the system \eqref{eq:NSE}, then\dots \end{theorem}

You should avoid using hard coded references – you never know how will be the theorems, sections, items and other things like this numbered in the final document. Furthermore if you insert a new theorem between some old ones, the theorem numbering changes, and under these circumstances it is almost impossible to keep the hardcoded references valid.

### 1.7. DeclareMathOperator command

If you want to define a new operator (you will typically need it for signum and divergence operators that are not defined in the basic set of operators) you should do this using DeclareMathOperator command. The command provides you the standard approach for defining new operators and other ways how to define new operators should be avoided – the advantage of this approach is that the operator defined by DeclareMathOperator has the same properties as usual operators such lim, sup, det and others.

Therefore if \DeclareMathOperator{\divergenceOperator}{div} is placed in preamble of the document, one can use the following construction to typeset the divergence operator

Divergence of the velocity field div u is equal to. . . Divergence of the velocity field \$\divergenceOperator \vec{u}\$ is equal to\dots

### CHAPTER 2

# Tools for document preparation

### 2.1. Text editor

Probably the best text editor is (in my opinion) GNU Emacs combined with AUCTeX tools. For cross-referencing you can use Emacs's reftex-mode mode.

### 2.2. Figures

XFig and fig2eps script is the best combination to plot figures. gnuplot is very usefull tool fpr plotting graphs (both 2D and 3D).

## 2.3. Bibliography

A useful tool for managing bibliography is biblist package – you can print all items (thus not only the items referenced in a particular text) in your bibliography using the following construction.

\documentclass{article} \usepackage{biblist} \begin{document} \bibliographystyle{plain} \bibliography{} \end{document}

# Bibliography

Osborne Reynolds. An experimental investigation of the circumstances which determine whether the motion of water shall be direct or sinuous, and of the law of resistance in parallel channels. Proceedings of the Royal Society of London, 25: 84–99, 1883.